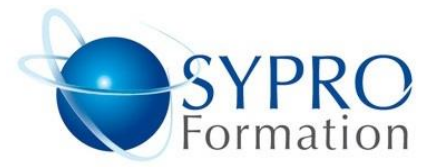

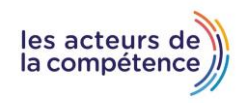

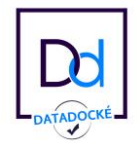

# **GOOGLE DOCS L'ESSENTIEL**

# **Public concerné**

Toute personne souhaitant utiliser Google Docs.

# **Objectifs**

Maîtriser les fonctionnalités principales du logiciel Google Docs afin de créer et de mettre en forme des documents professionnels.

# **Pré requis**

Connaître l'environnement Windows.

# **Méthodes et supports pédagogiques**

Alternance d'apports théoriques et d'exercices pratiques. Ces exercices peuvent être modifiés en fonction des participants concernés afin de se rapprocher de leur activité professionnelle.

# **Durée**

1 jour

\* en présentiel : 7h

\* en classe virtuelle synchrone : 6h

# **Lieu de la formation**

- \* 5, rue Ponscarme 75013 PARIS
- \* Sur site du client
- \* En classe virtuelle synchrone

**Toutes nos formations sont accessibles aux personnes en situation de handicap**

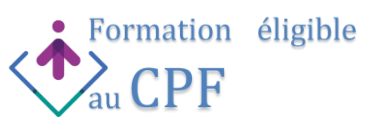

#### **CONVERSATION DE DOCUMENTS WORD**

Modifier le fichier natif Convertir un document word (limitations et corrections)

### **COLLABORER SUR UN DOCUMENT**

Partager le document Commenter un document Réviser le document à l'aide de l'affichage Suggestion Restaurer une version du document Envoyer, enregistrer une version PDF du document Recevoir des notifications de modifications

# **MODIFIER LA MISE EN PAGE**

Modifier la taille des marges et l'orientation de la page Le format Sans Pages Créer un en-tête ou un pied de page, numéroter les pages du document

# **SAISIR ET PRESENTER DU TEXTE**

Dicter le texte Insérer des notes depuis G Keep Utiliser les substitutions pour insérer rapidement du texte récurrent La mise en forme : utiliser les attributs de caractères et de paragraphe Insérer des objets (images, graphiques, dessins, Éléments de base, chips intelligents)

# **COMPOSER UN TABLEAU**

#### Créer un tableau

Insérer un tableau depuis G Sheet avec ou sans liaisons Modifier la structure du tableau (ajouter, supprimer des lignes colonnes, fusionner des cellules) Mettre en forme les cellules, les bordures, ajuster le texte

# **APPLIQUER DES STYLES**

Limite des styles G Docs Modifier les options par défaut du modèle de base (Normal) Mémoriser des mises en forme répétitives : modifier les feuilles de styles

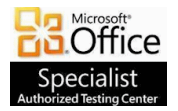

**SYPRO Formation 5, rue Ponscarme - 75013 PARIS Tél : 01.40.22.06.95 [contact@syproinfo.fr](mailto:contact@syproinfo.fr) www.syproinfo.com N° Siret : 451 466 890 00063 - Code APE : 8559A N° déclaration auprès de la Préfecture de Paris Organisme de formation : 11 75 44345 75 Cet enregistrement ne vaut pas agrément de l'Etat**

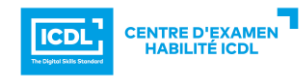